Data table

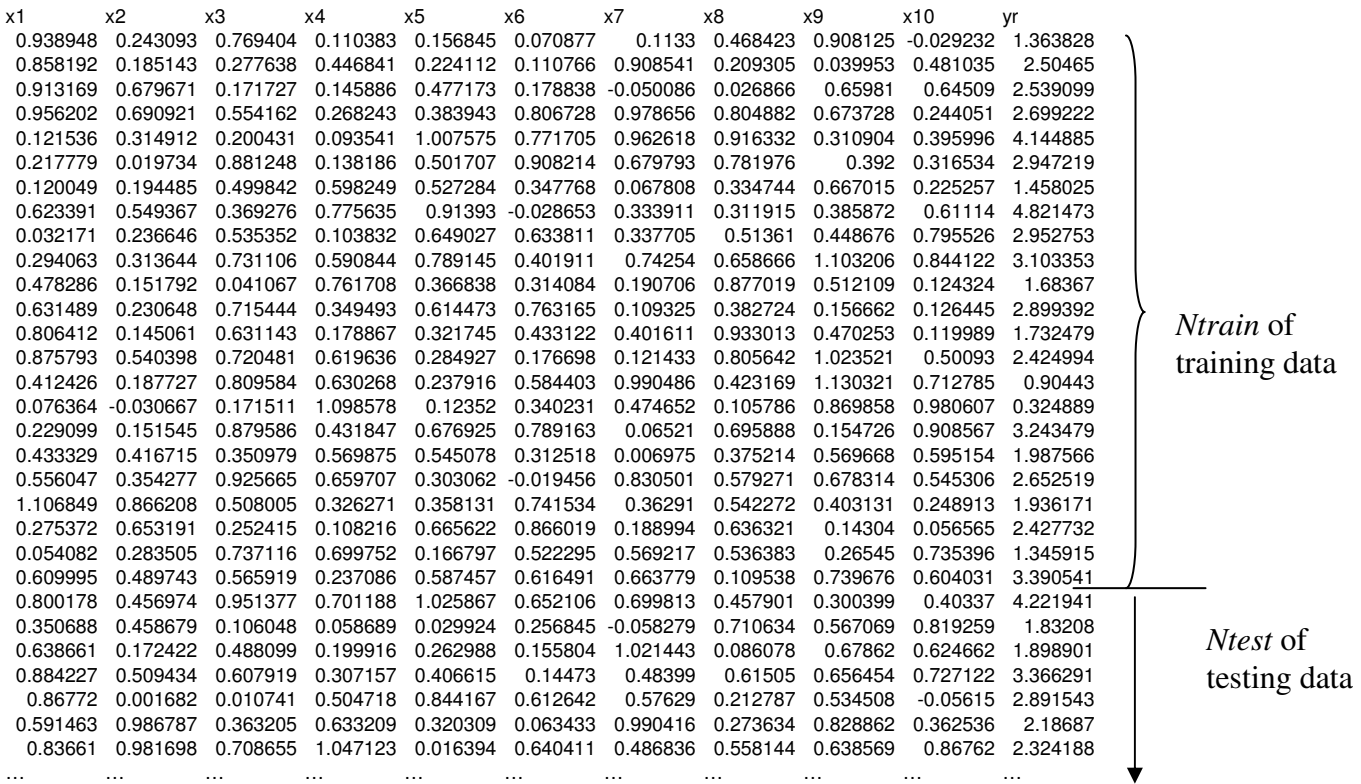

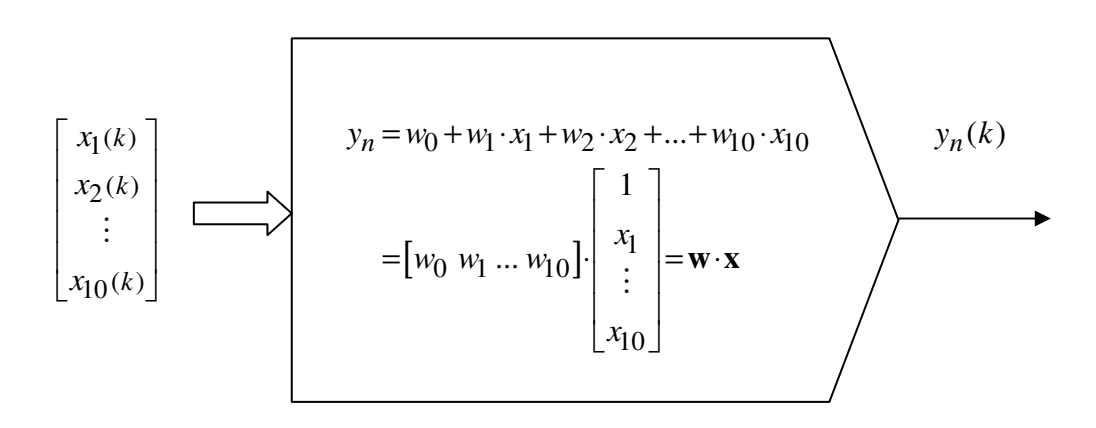

In python:  $yn[k]=sum(w*x)$ 

*k* … sample index (discrete time, row in the data table)

```
74 GD_Stat_Lin_10inputs_Adaptation_and_Testing.py - D:\TEACHING\SBS\2011_2012\LS\Lectures\Python\devel\GD_Stat_Lin_in_Matrix_Train_Test\GD_Stat_Lin_10in... | [ | X |
File Edit Format Run Options Windows Help
## Another ideal data and ideal model example where linear data are estimated by linear model
## no noise in data (very idealistic case)
from numpy import *
from numpy.random import rand, randn
from matplotlib.pyplot import *
### save data file to your working folder from
### http://www.fs.cvut.cz/~bukovsky/SBS/en/data/Linear_Static_data_Xy.txt
### importing data,
data= loadtxt('Linear Static data Xy.txt') # y=f(x1,x2,...,x10), first 10 columns are x1 .. x10
### we are going to use linear model
### yn=w0+w1*x1+w2*x2+..+w10*x10
Ntrain=300; # length of training data
yr=data[:, -1] # data
\# ==### Training by gradient descent adaptation (sample-by-sample)
#---------setup------
w=rand(11) # 11 weights<br>mu=0.1 # learning rate<br>epochs=30 # how many times to adapt over all data, for training
#--------init--------
x = zeros((11)) # input vector to a model x = [1 x1(k) x2(k) ... x10(k)]yn=zeros(Ntrain) # model output
e=zeros (Ntrain)
                    # error e=yr-yn
SSE=zeros (epochs) # sum of square errors
yr=data[0:Ntrain,-1] # first N rows of last column ... targets to which we train the model
for epoch in range (epochs) :
    for k in range (0, Ntrain) :
         # building x
         x[0]=1x[1:11] = data[k, 0:10]yn[k] = sum(w*x) # sum(w*x) = w0 + w1*x1 + w2*x2 + ... + w10*x10e[k]=yr[k]-yn[k]
```

```
w=w+mu*e[k]*xSSE[epoch]=sum(e*e)
    print (SSE[epoch])
figure()
subplot (211)
plot(yr), title('Training on first' + str(Ntrain) + ' data')
plot(yn,'g'), xlabel('k'), grid()
subplot (212)
plot (SSE, 'k'), xlabel('epoch'), title('SSE'), grid()
#=
### Testing ... calculating model ouptuts also for the remaining (non-training) data
#---------setup------
N=data.shape[0] # for all data N=1012
#--------init--------
yn = zeros(N)e=zeros(N)
for k in range (N): # for all data (training + testing)
    x[0]=1x[1:11] = data[k, 0:10]yn[k] = sum(w*x)e[k] = data[k, -1] - yn[k]figure()
subplot(211)plot (data[:,-1]), title ('Testing, first ' + str (Ntrain)+' samples were also training data')
plot(yn, 'g')plot(data[0:Ntrain,-1], **)xlabel('k'), grid()
subplot (212)
plot(e, 'r'), title('error')
xlabel('k'), grid()
show()
```
Ln: 50 Col: 31

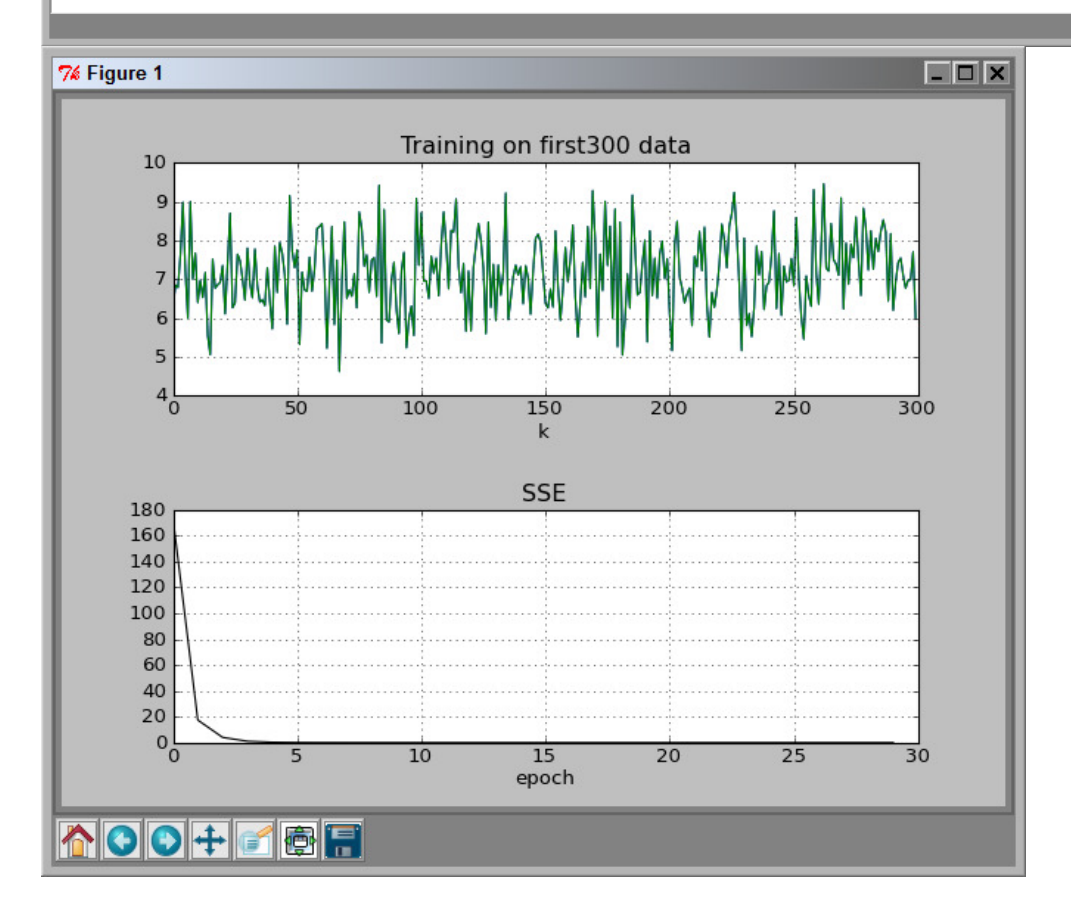

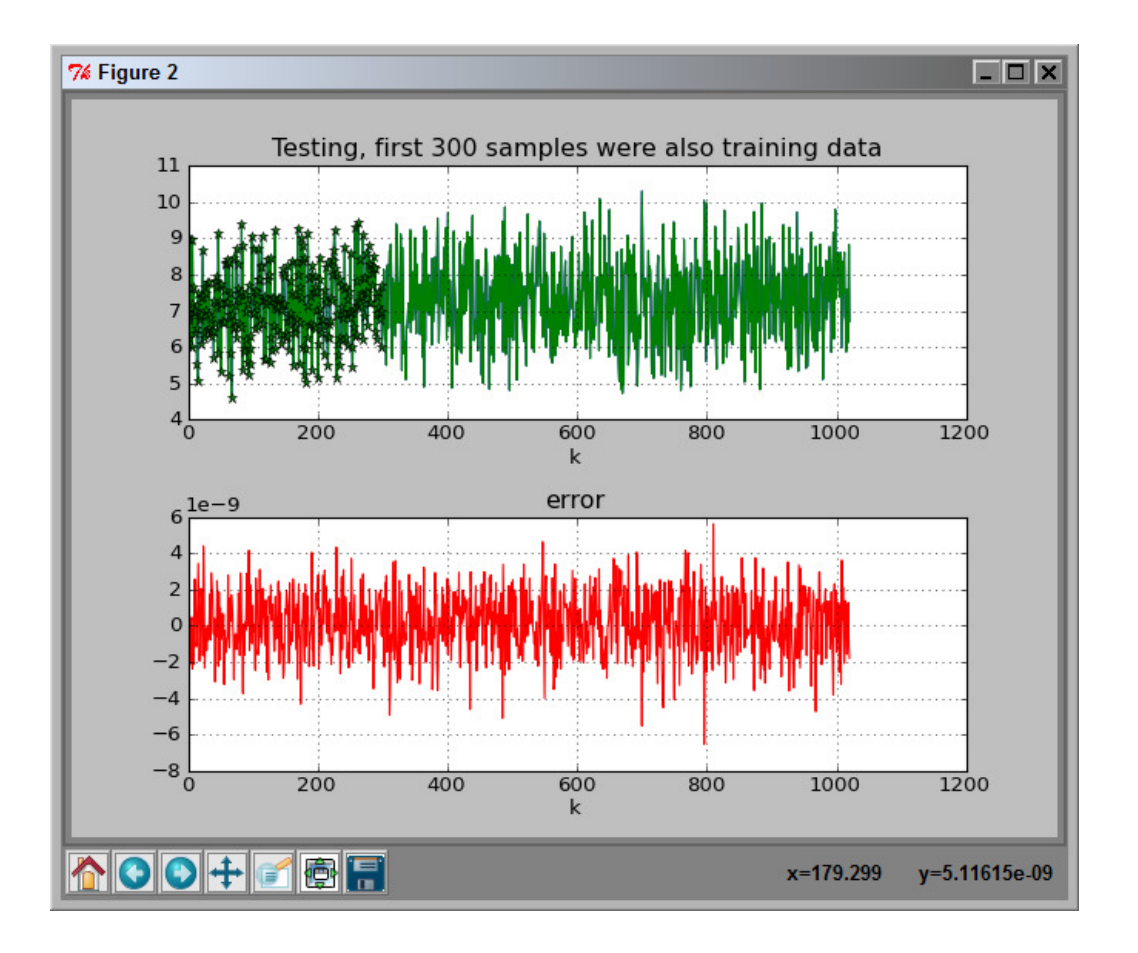